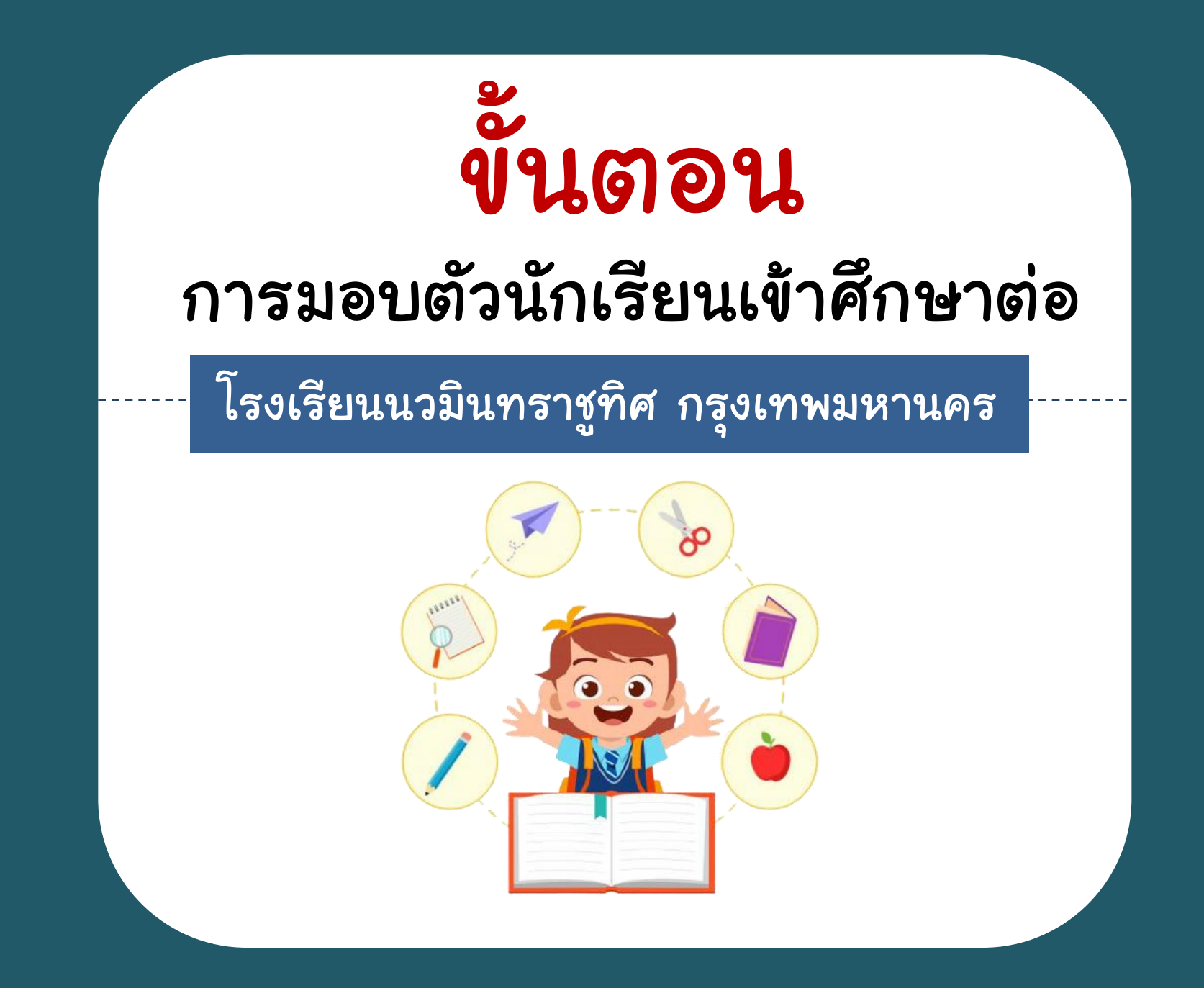

# ขั้นตอนการมอบตัวนักเรียนเข้าศึกษาต่อ

#### ประจ าปีการศึกษา 2567

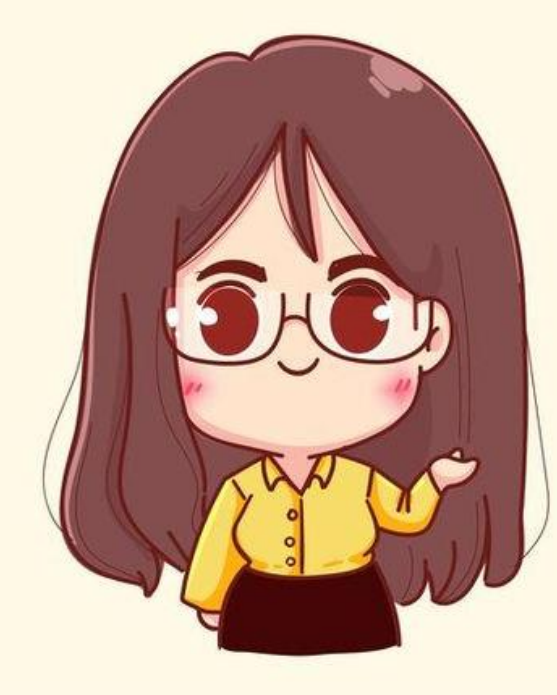

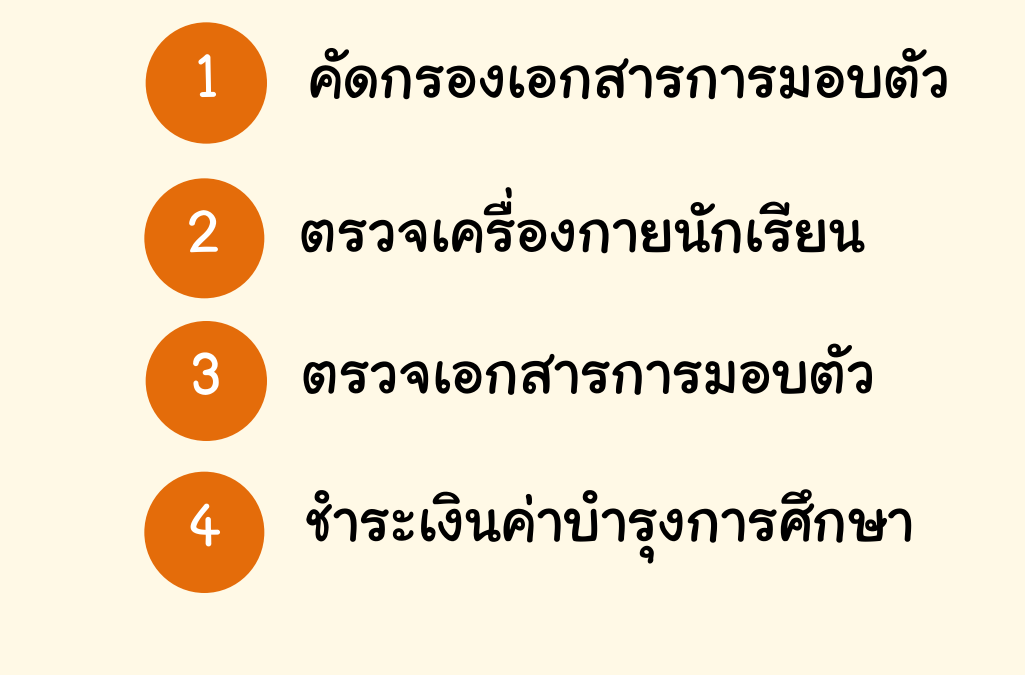

เรียนปรับพื้นฐาน : 23 เมษายน – 2 พฤษภาคม 2567

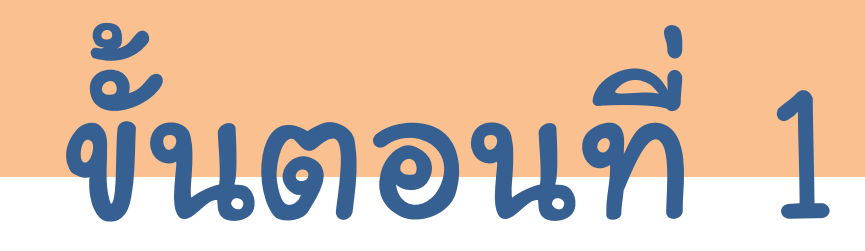

## คัดกรองเอกสารการมอบตัว

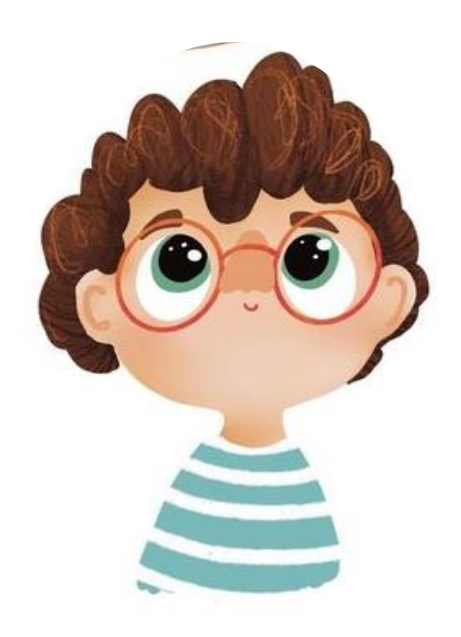

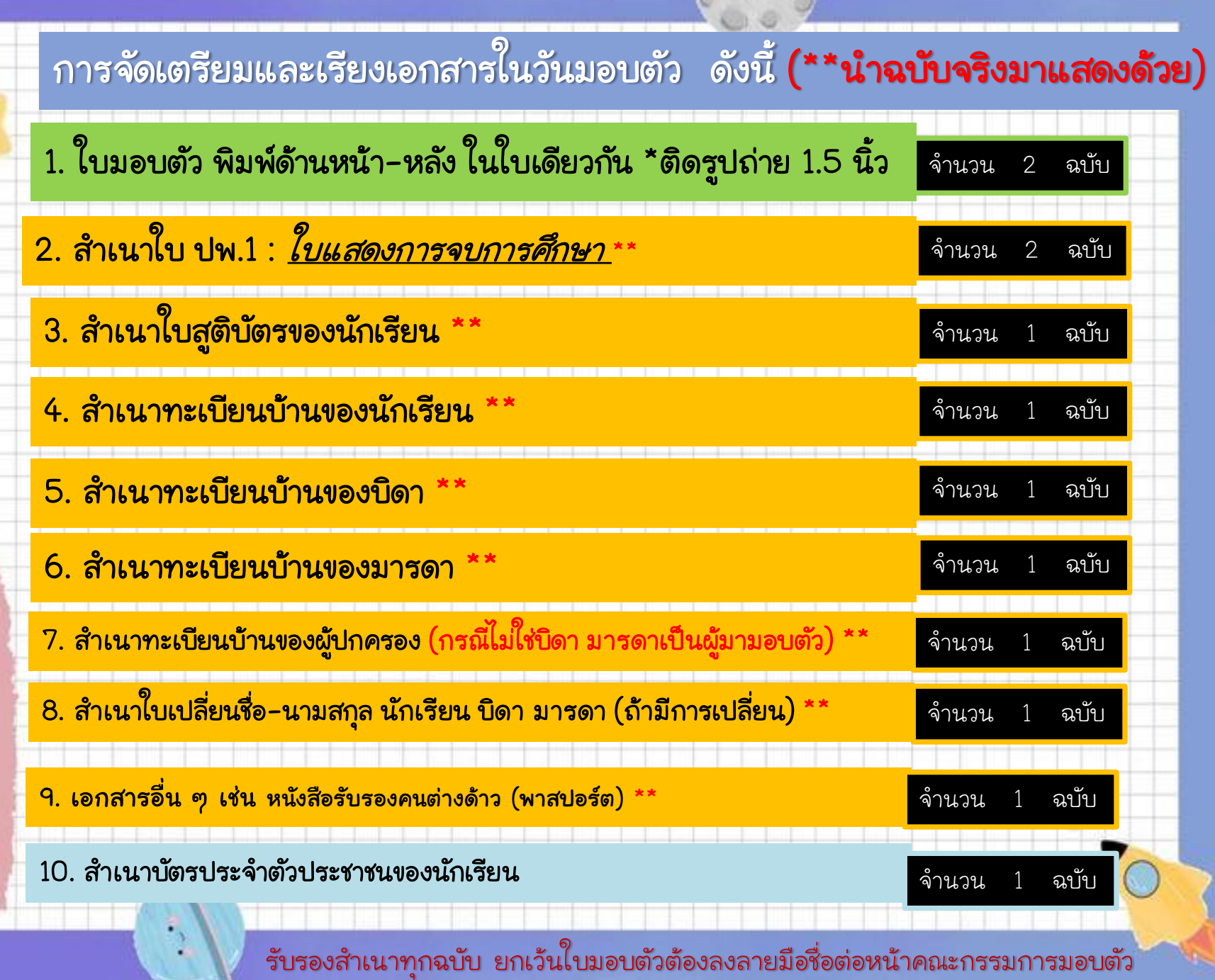

D

## ขั้นตอนที่ 2 การตรวจเครื่องกายนักเรียน

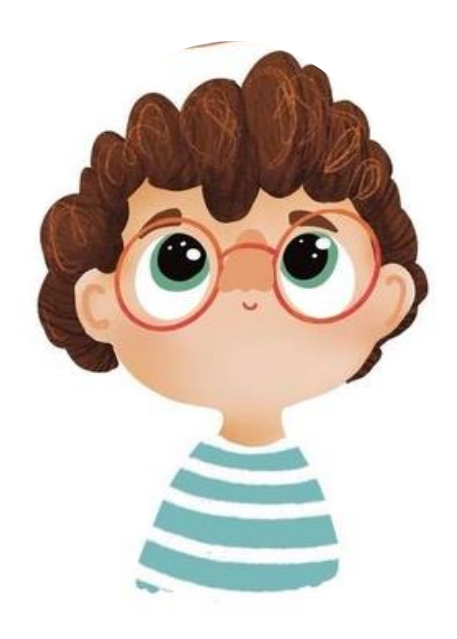

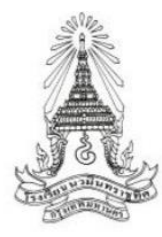

#### การปักสัญลักษณ์เครื่องแบบนักเรียน ปีการศึกษา 2567

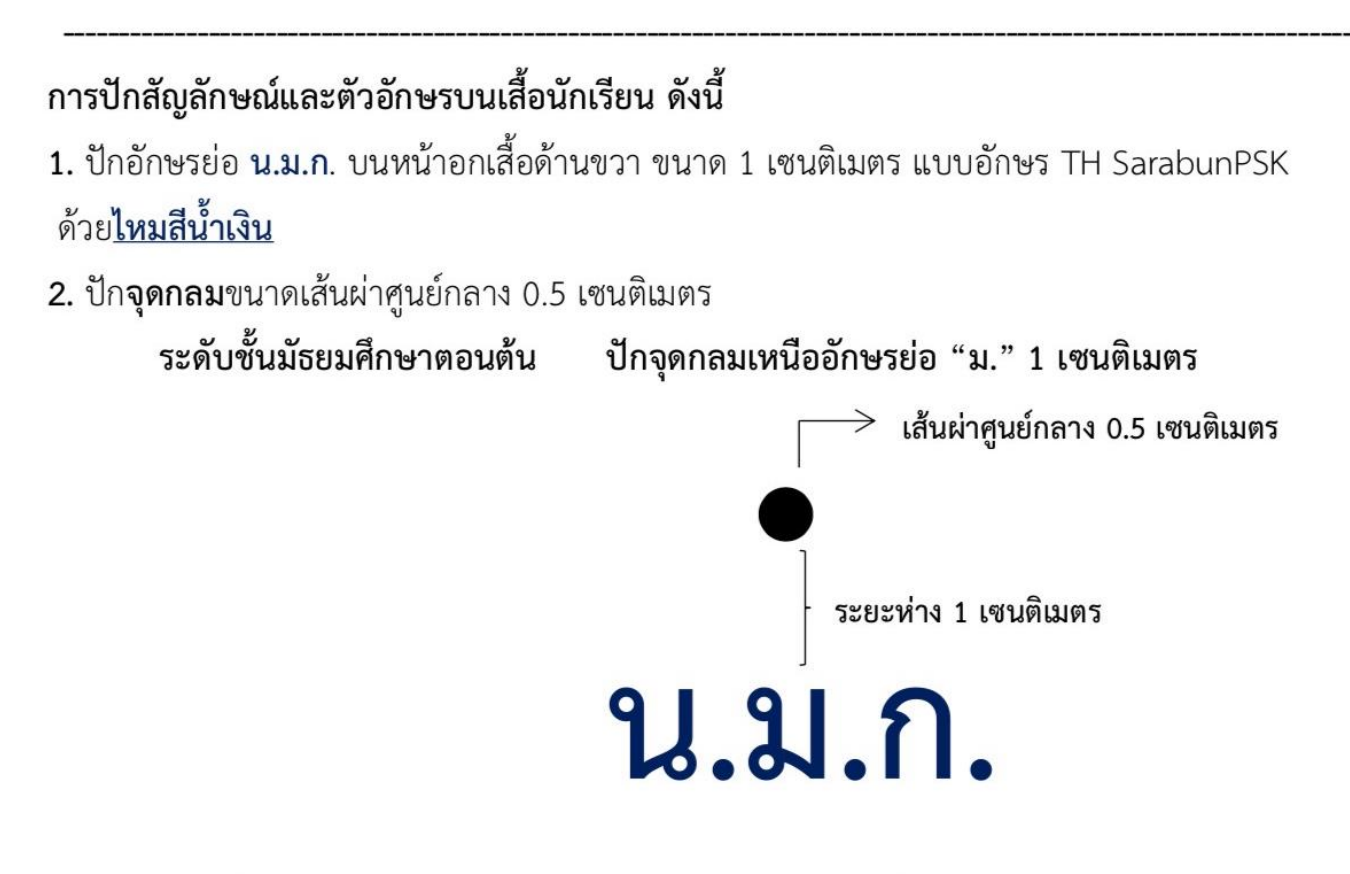

ระดับชั้นมัธยมศึกษาตอนปลาย

้ปักจุดกลมท<u>ี่ มุมปกเสื้อด้านขวา</u>

3. ปักชื่อ – นามสกุล

**นักเรียนชาย** ปักชื่อและนามสกุลขนาด 0.5 เซนติเมตรโดยประมาณ (ไม่มีคำนำหน้า) ด้วย<u>ไหมสีน้ำเงิน</u> เหนือกระเป๋าเสื้อด้านซ้าย 1 เซนติเมตร

**นักเรียนหญิง** ปักชื่อและนามสกุลขนาด 0.5 เซนติเมตรโดยประมาณ (ไม่มีคำนำหน้า) ด้วย<u>ไหมสีน้ำเงิน</u> ด้านซ้ายของเสื้อ

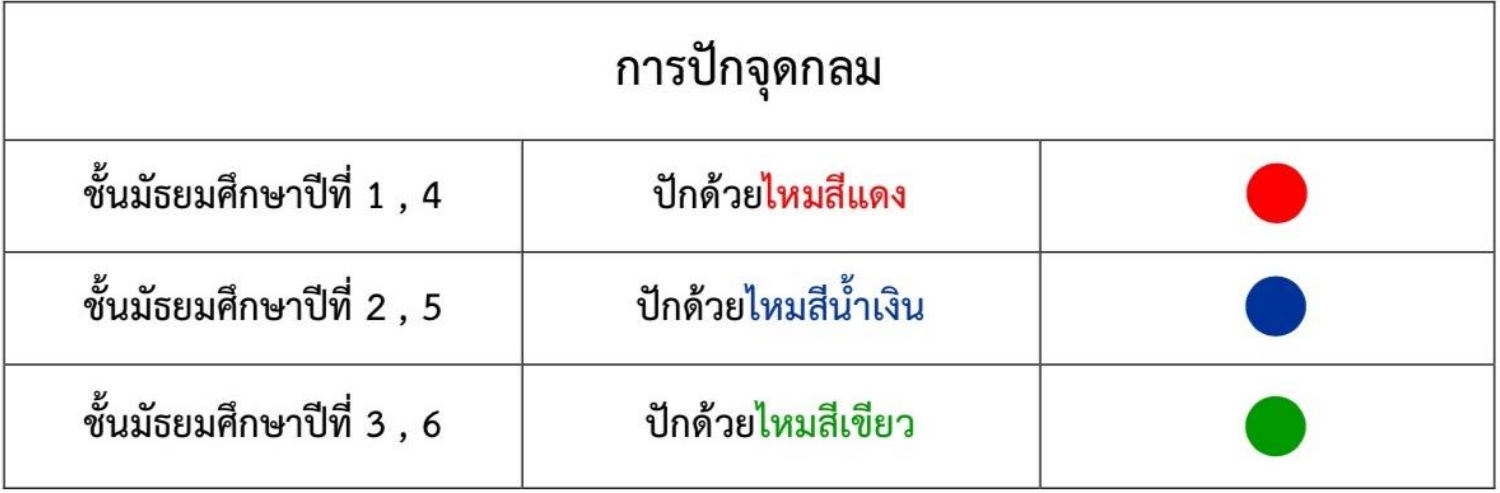

หมายเหตุ 1. นักเรียนห้องเรียนพิเศษ Mini English Program (MEP) และ Smart English Program (SEP) ปักชื่อ และนามสกุลเป็นภาษาอังกฤษ (ตัวพิมพ์ใหญ่)

2. ชุดพละ ไม่ต้องปักสัญลักษณ์และตัวอักษร

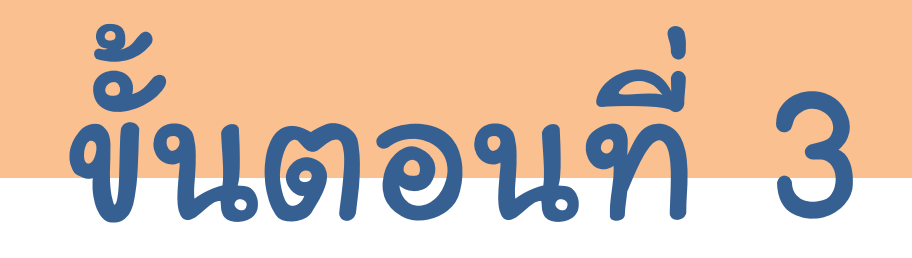

## การตรวจเอกสารการมอบตัว

ประจ าปีการศึกษา 2567

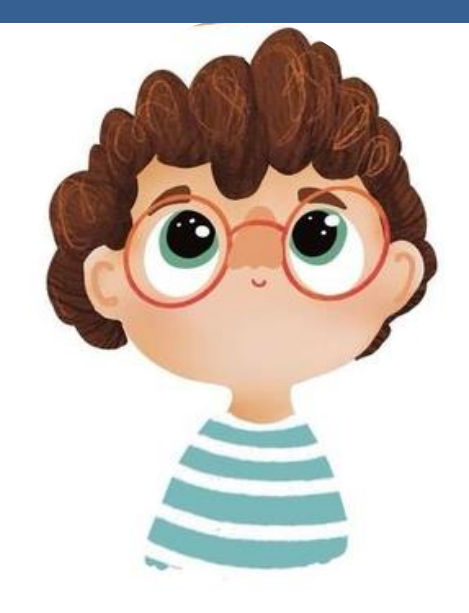

#### WWW.NMK.AC.TH

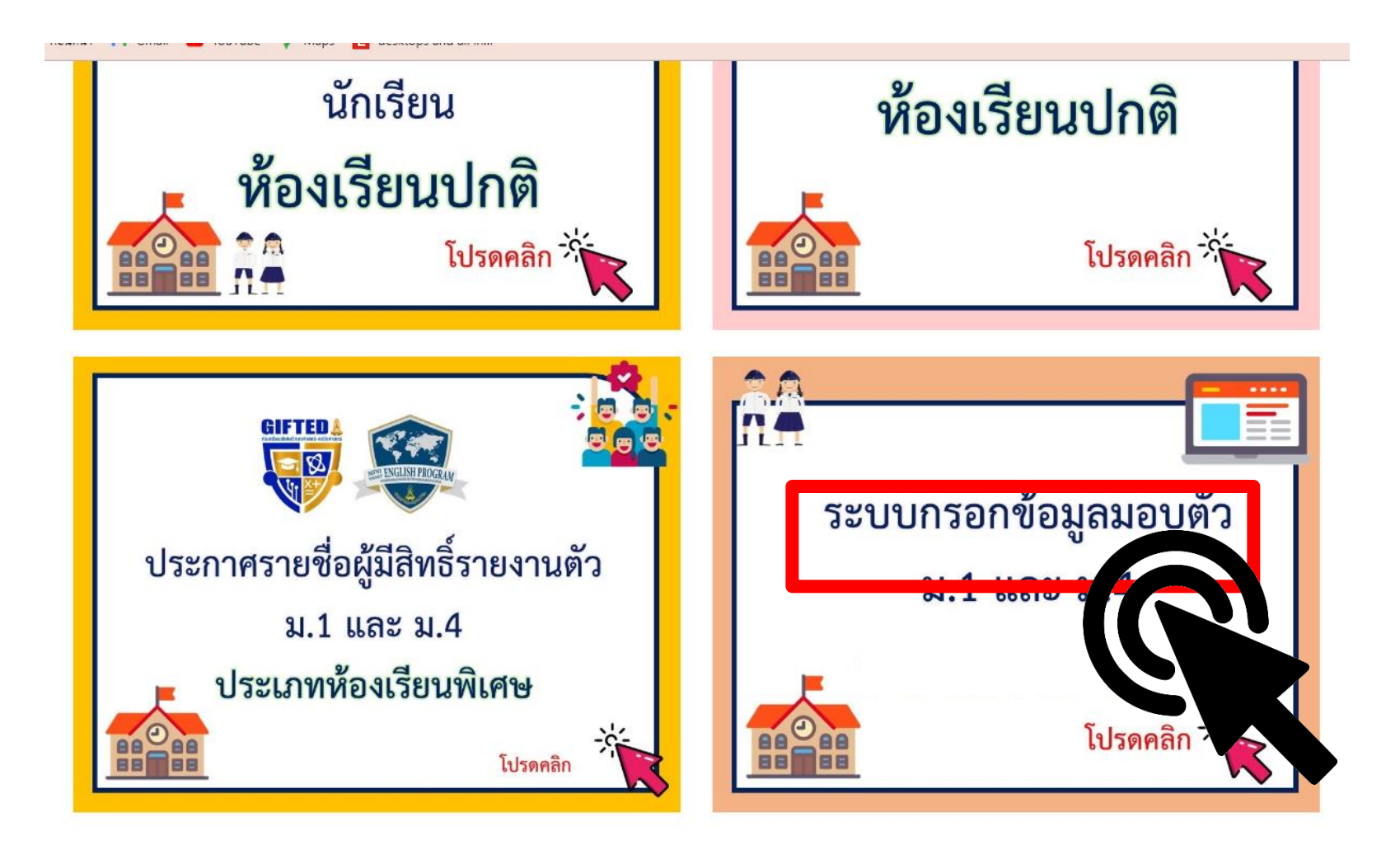

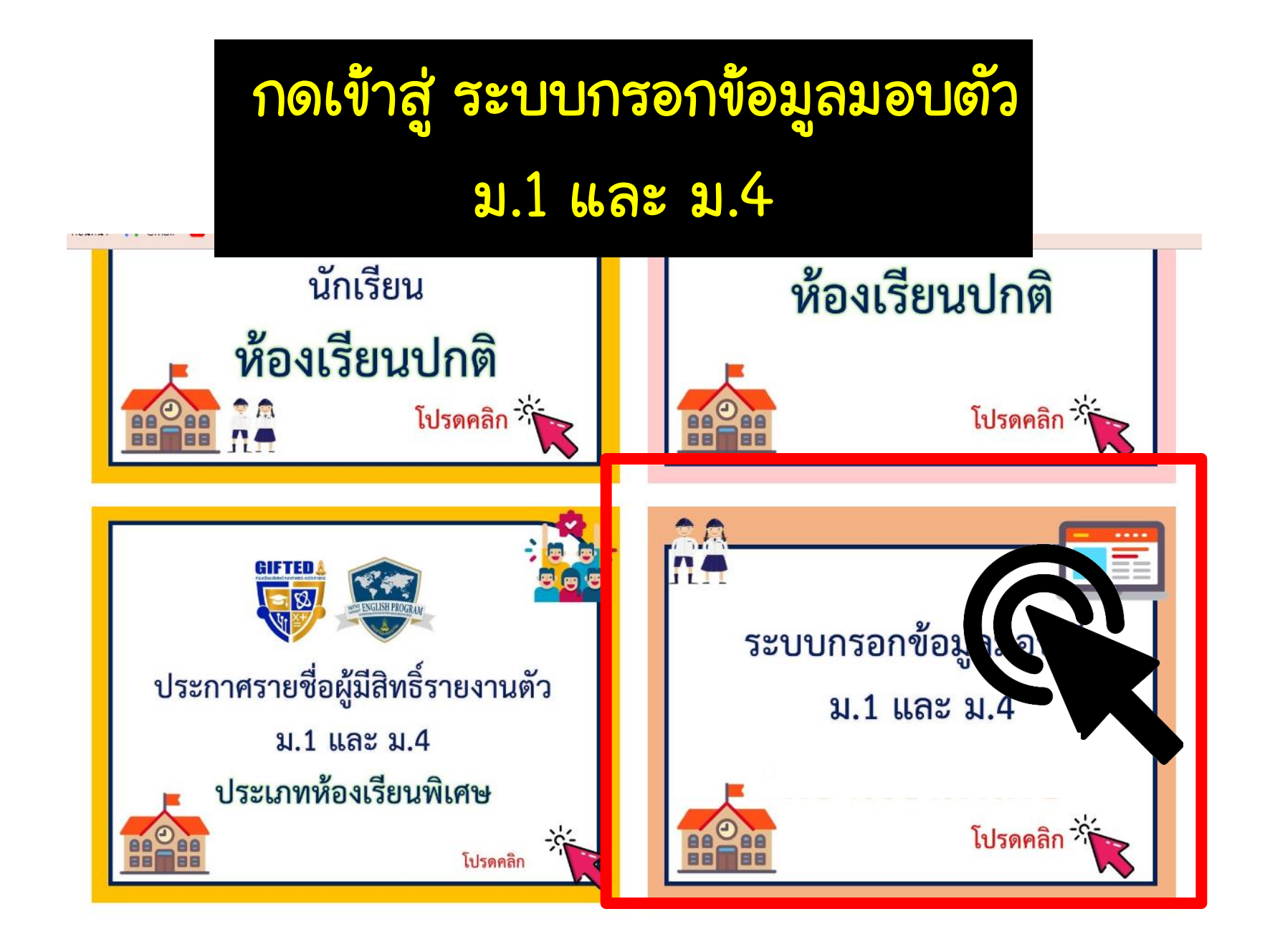

#### ปีการศึกษา 2566

สรุปการสมัครสอบ ประกาศผลการสอบค้

**Username:** Password:

 $\Box$  system

#### ระบบรับสบัดธบักเรียบ

#### โรงเรียนนวมินทราชูทิศ กรุงเทพมหานคร

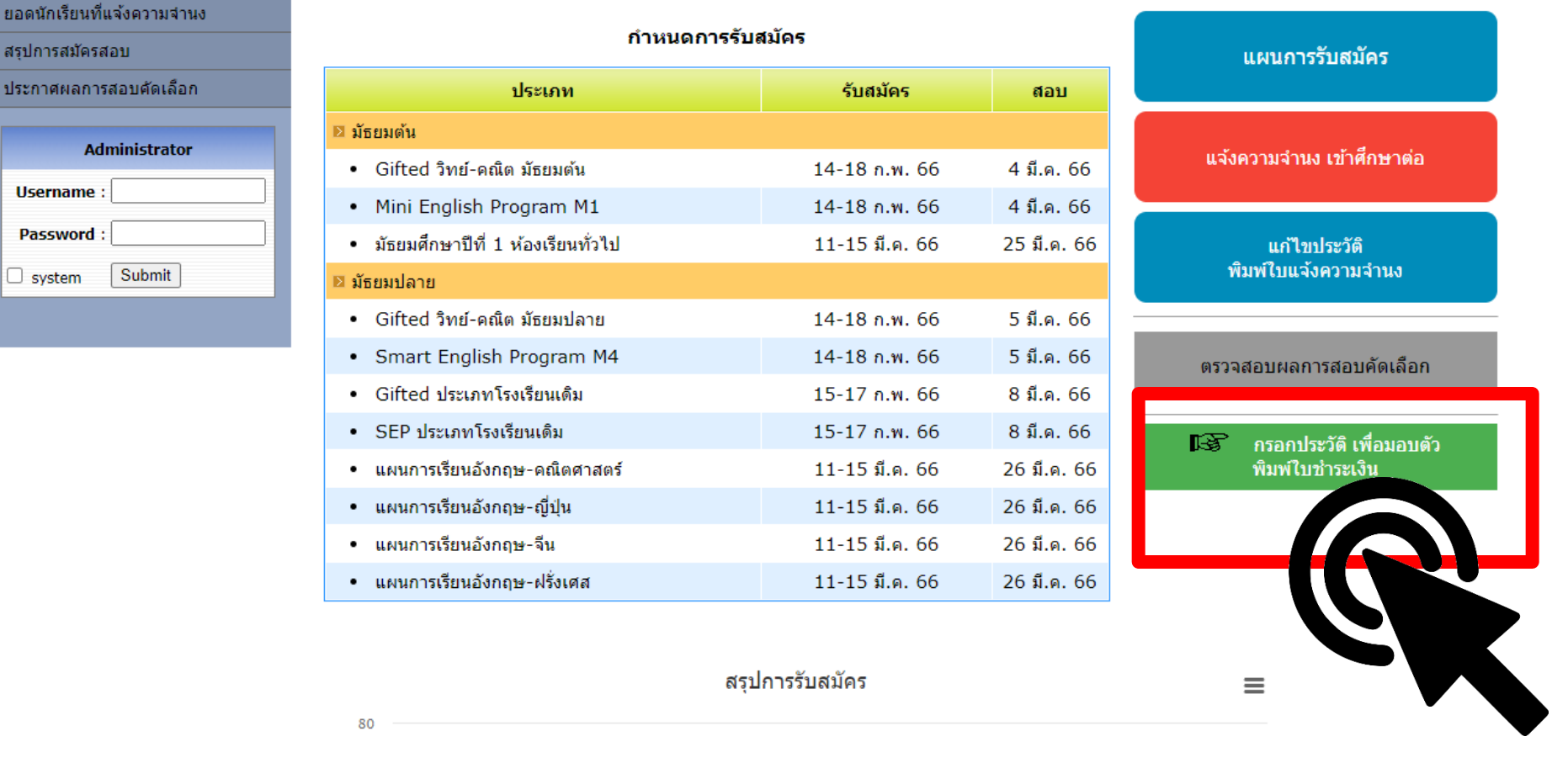

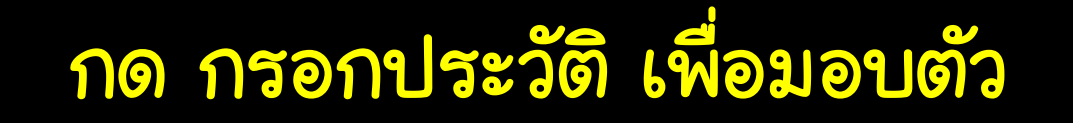

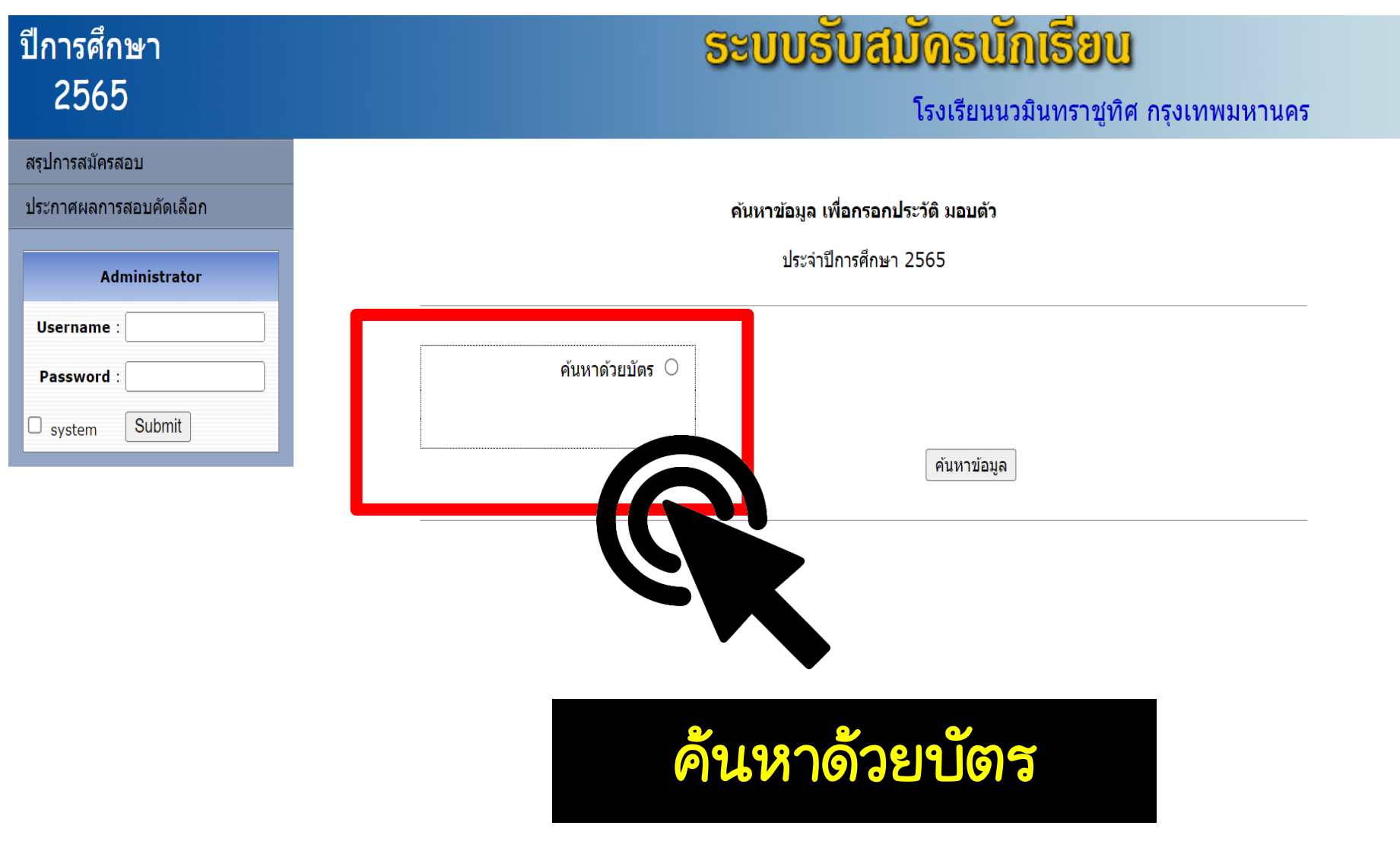

© 2007 INTELLISYS SOLUTION All rights reserved

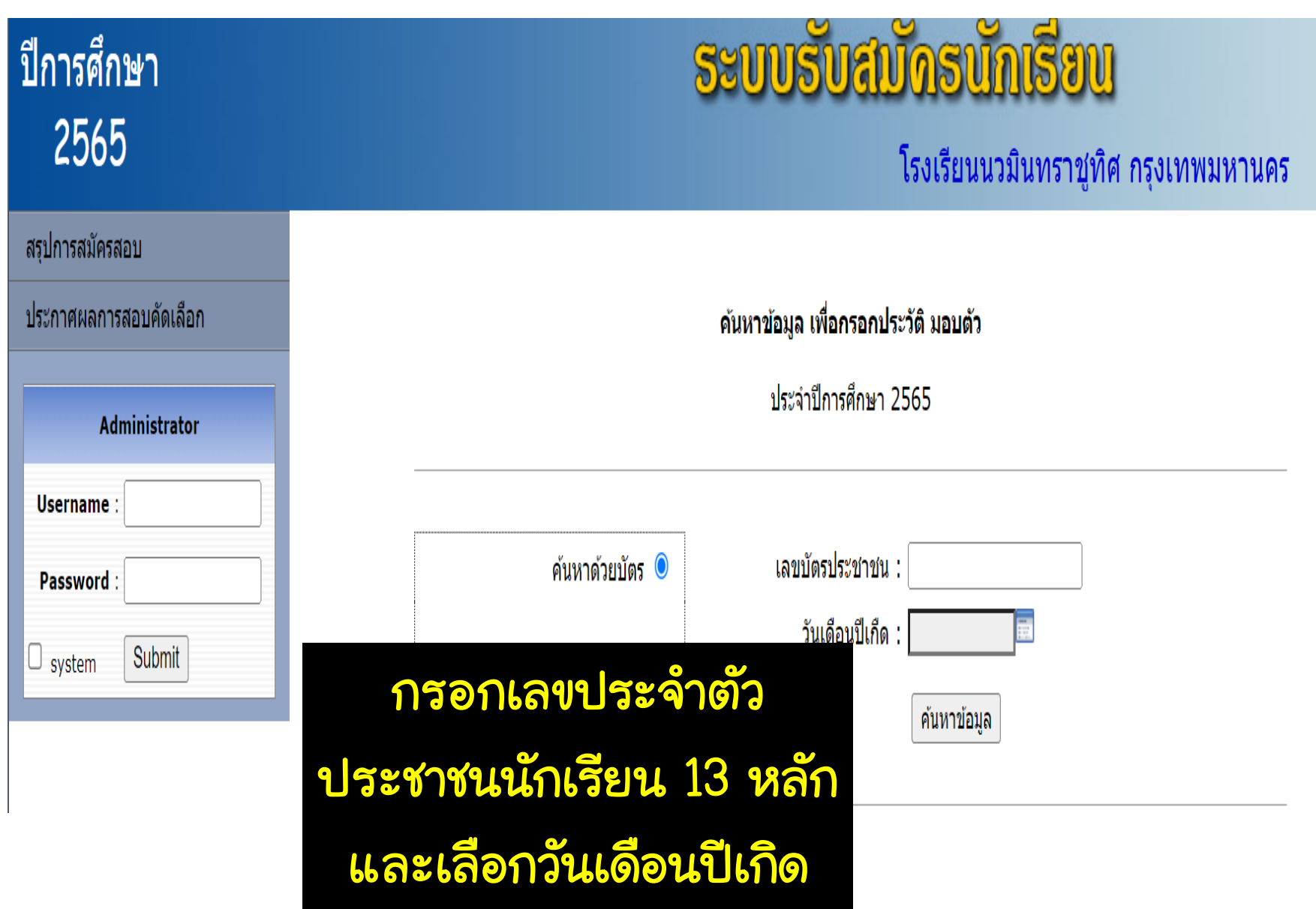

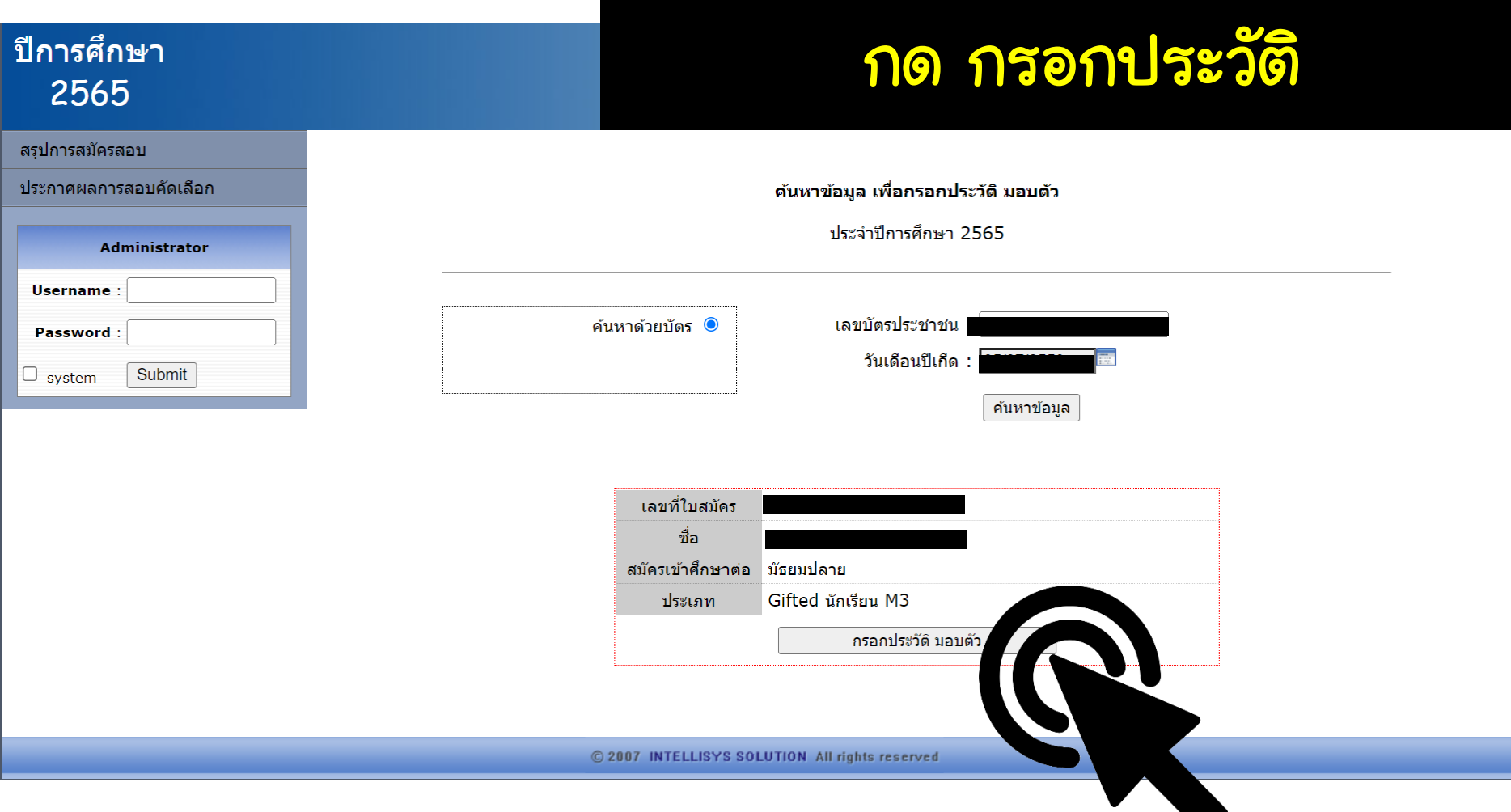

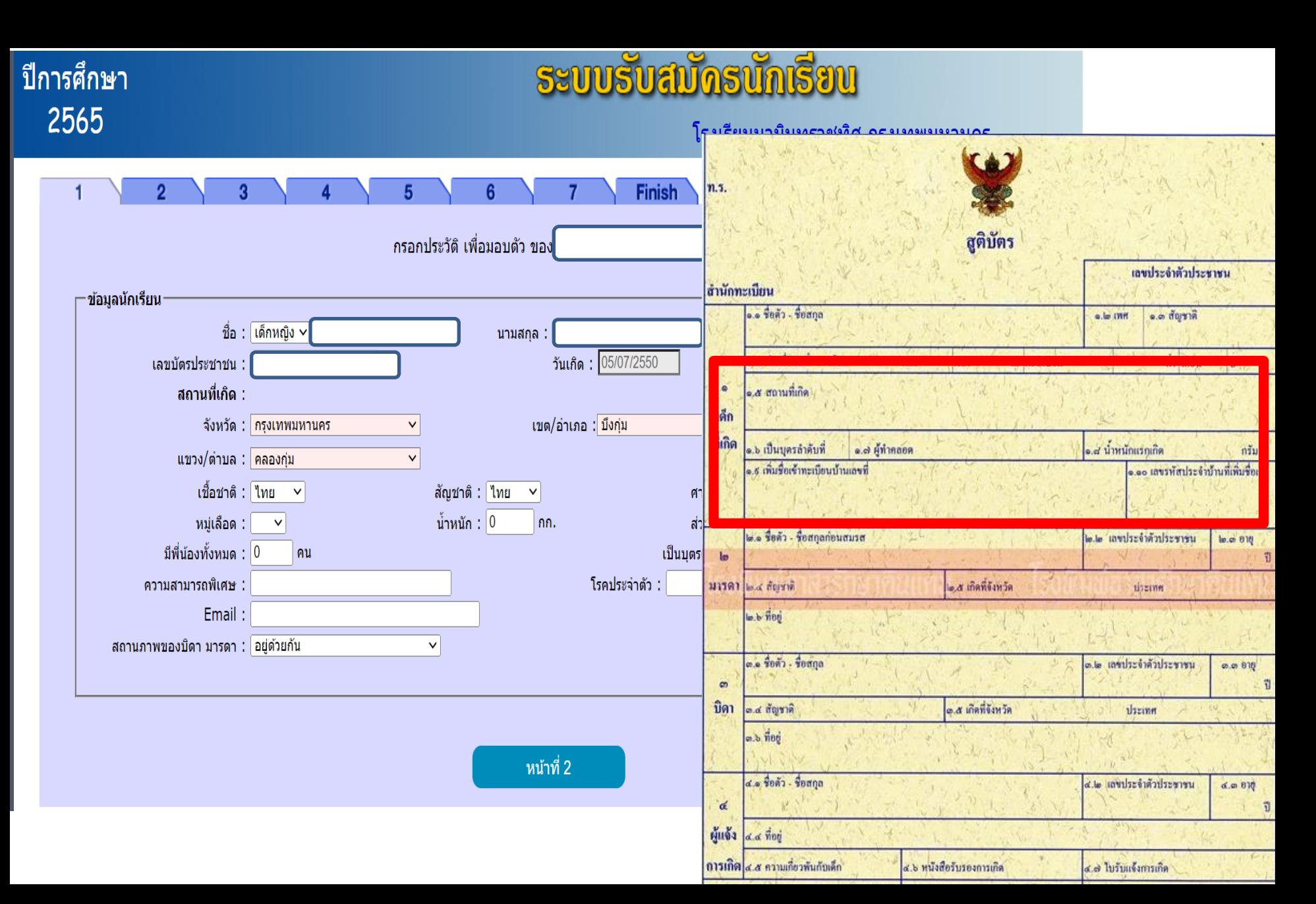

#### กรอกเอกสำรอ้ำงอิงจำกสูติบัตร

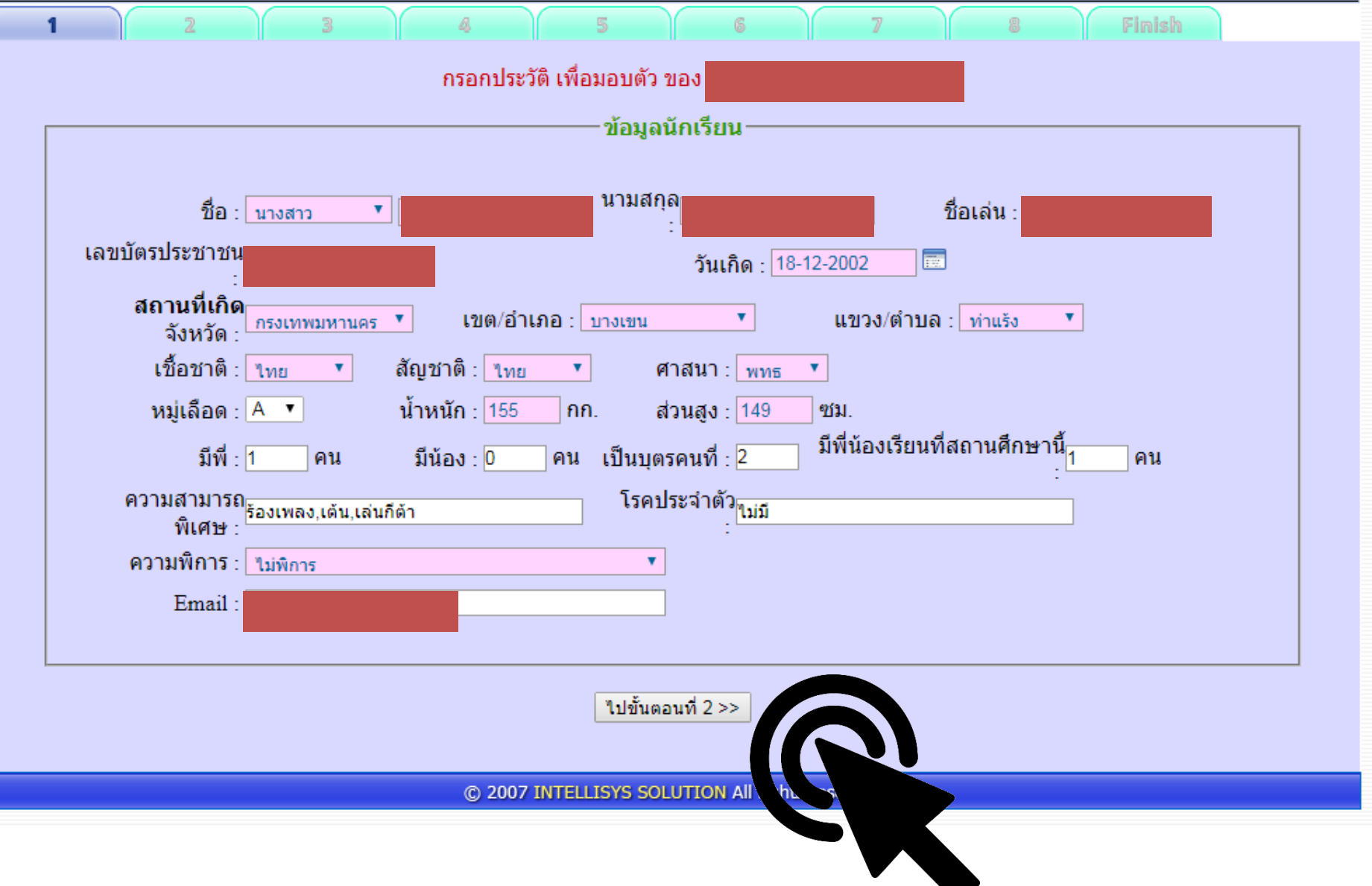

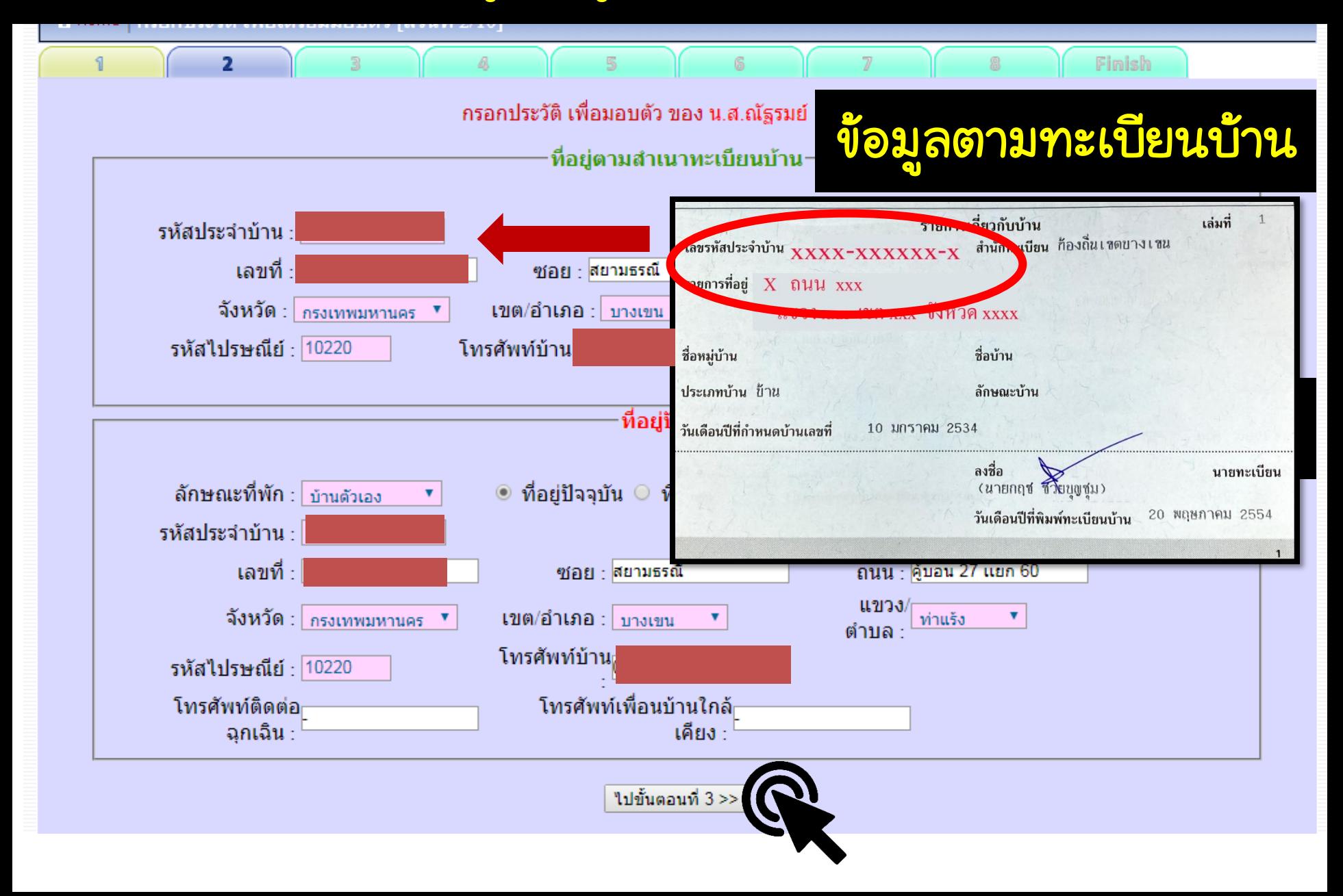

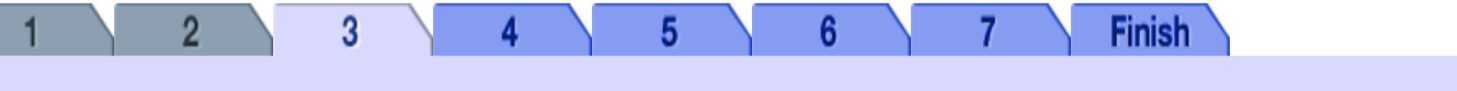

้กรอกประวัติ เพื่อมอบตัว ของ

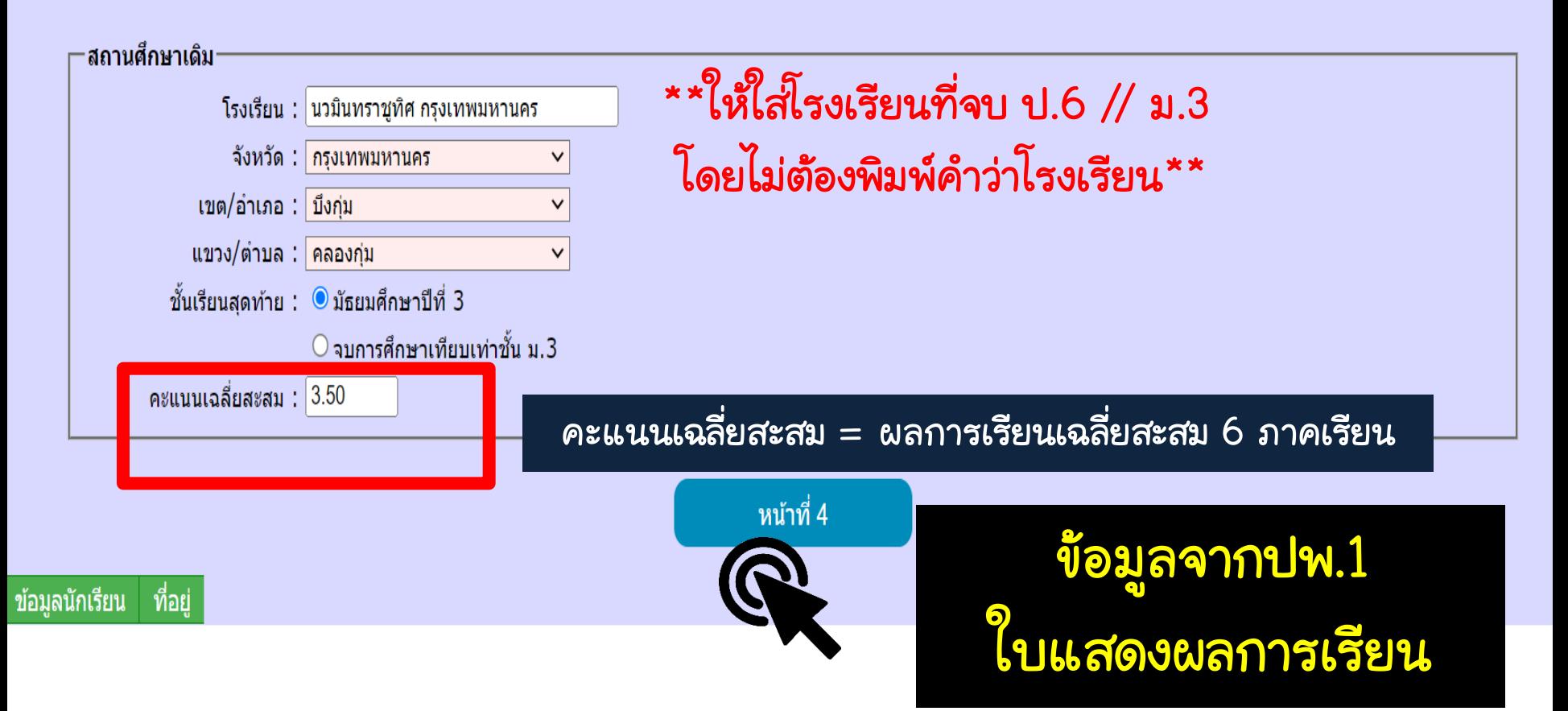

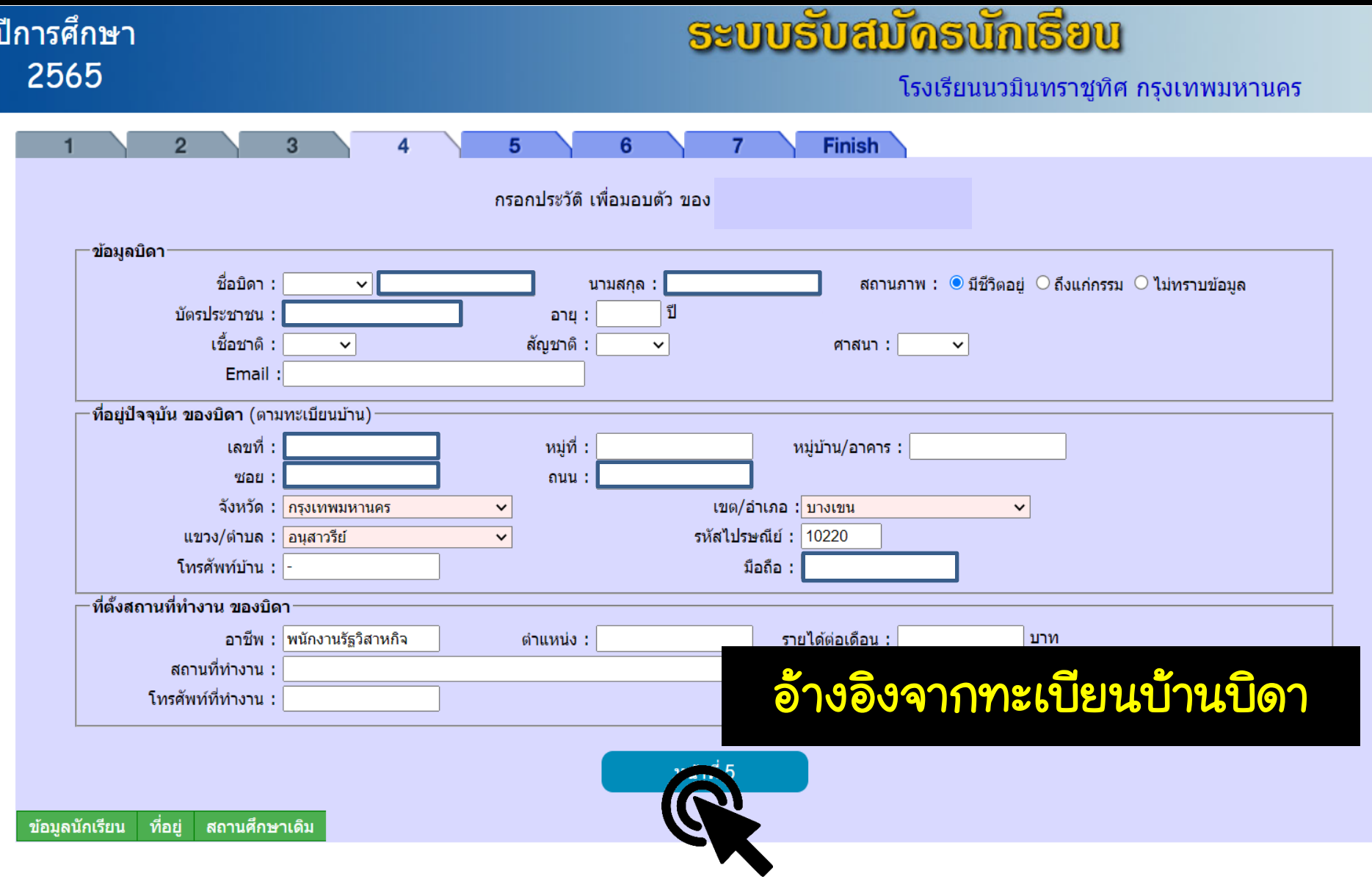

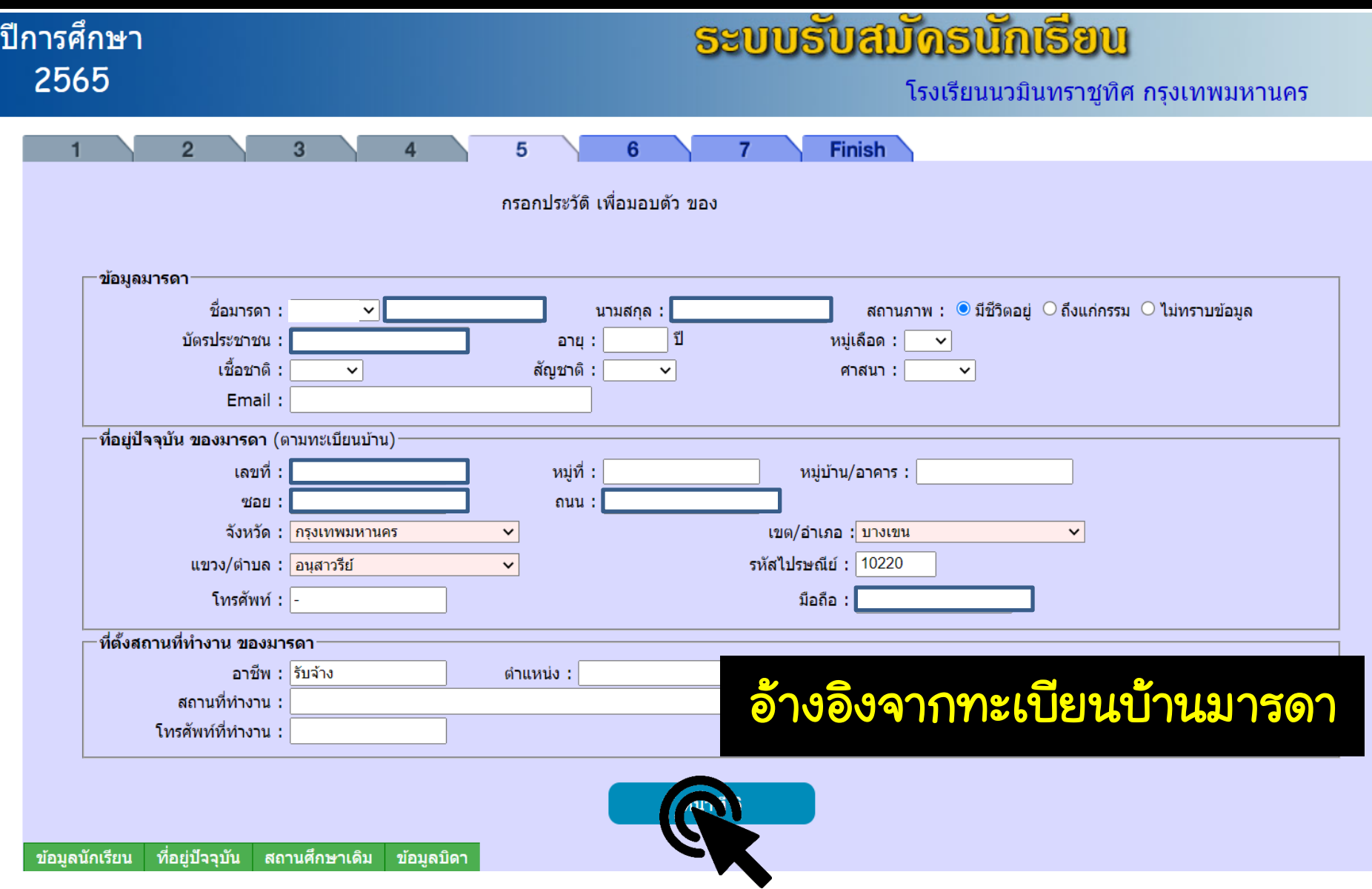

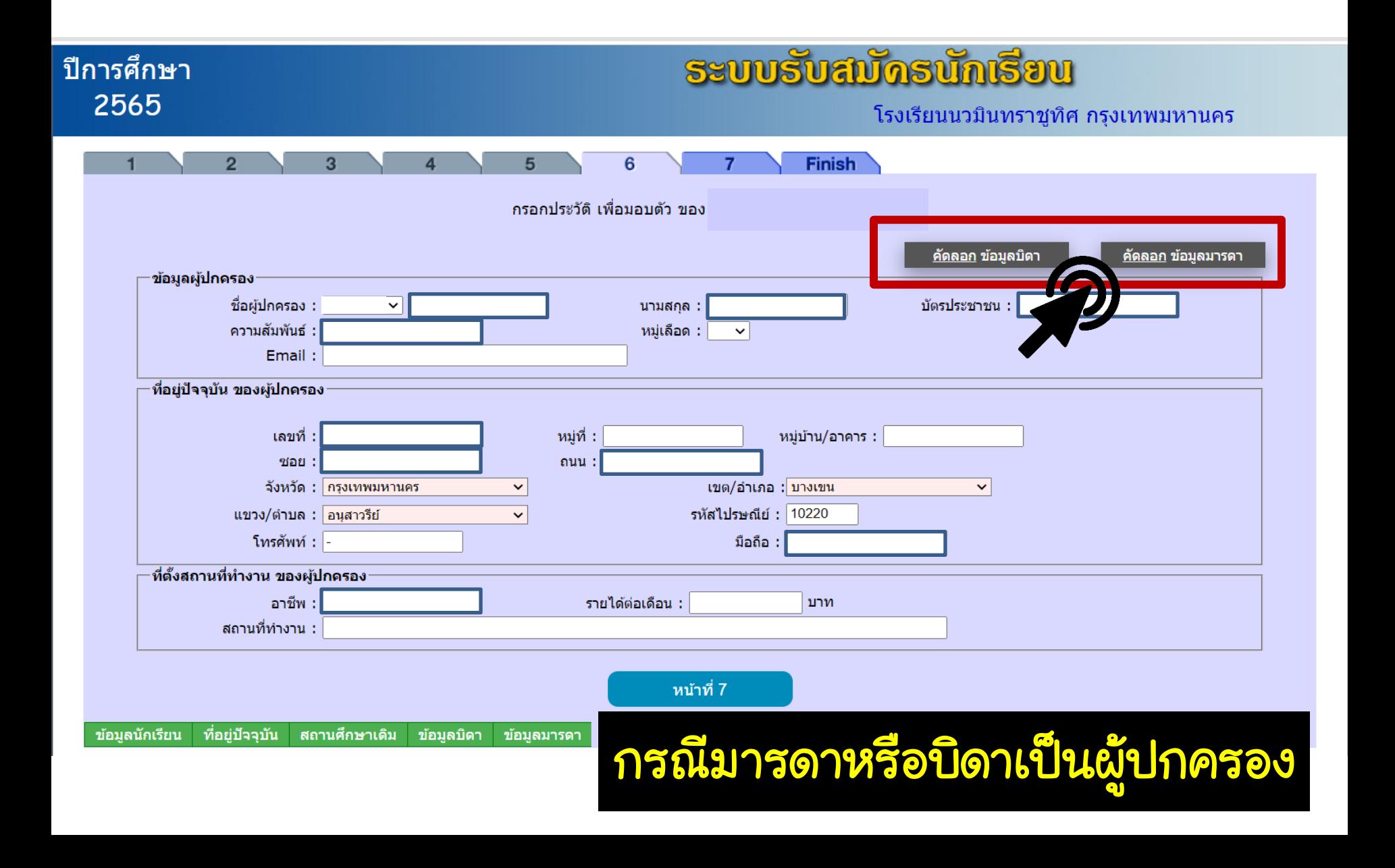

### ตรวจสอบ รำยละเอียดให้ถูกต้อง \*\*หำกข้อมูลต้องกำรแก้ไขข้อมูลสำมำรถแก้ไขได้ก่อนพิมพ์ใบมอบตัว

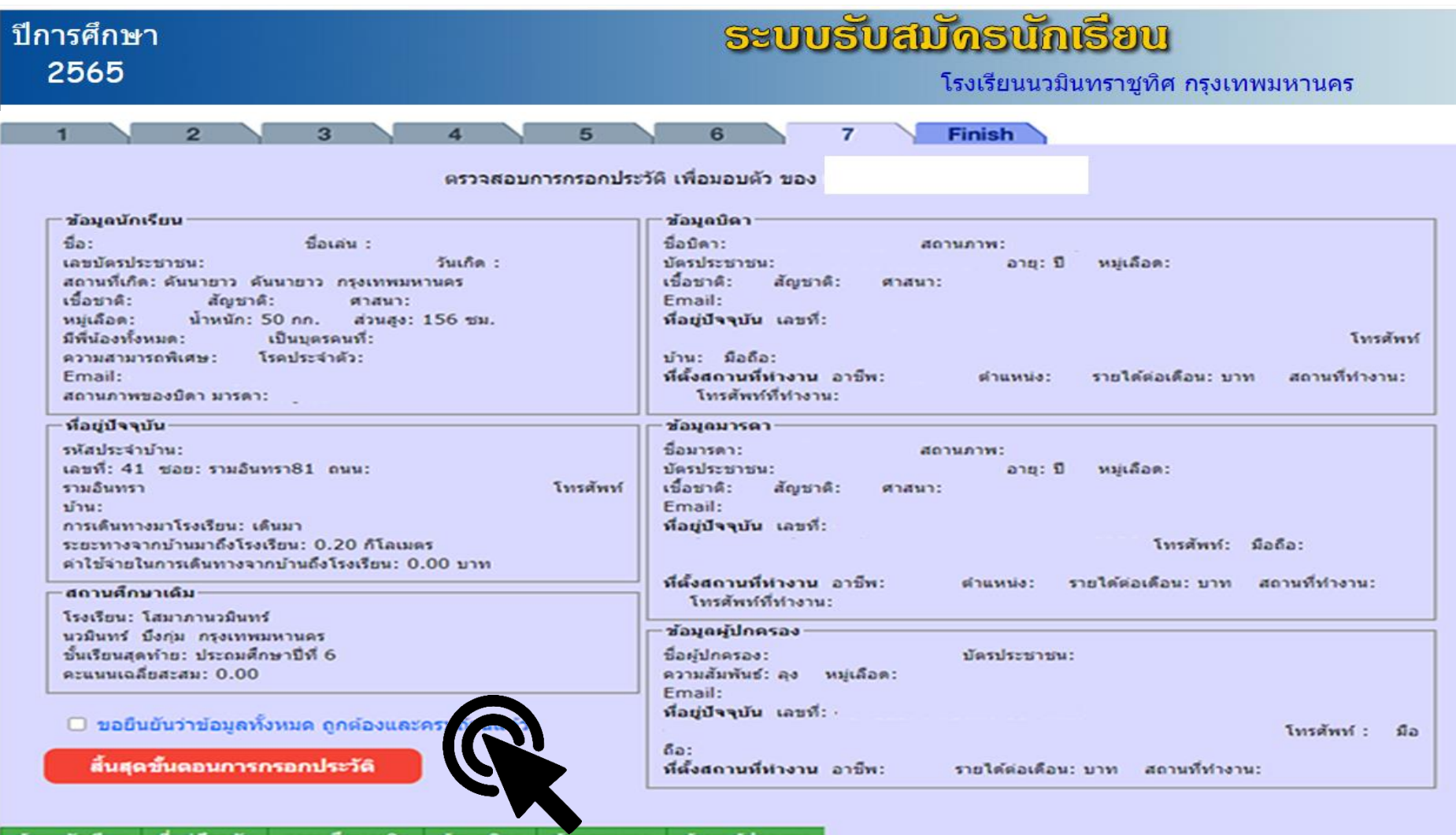

# ดรวจสอบ รายละเอียดให้ถูกต้อง<br>\*\*และกดพิมพ์ใบมอบตัว

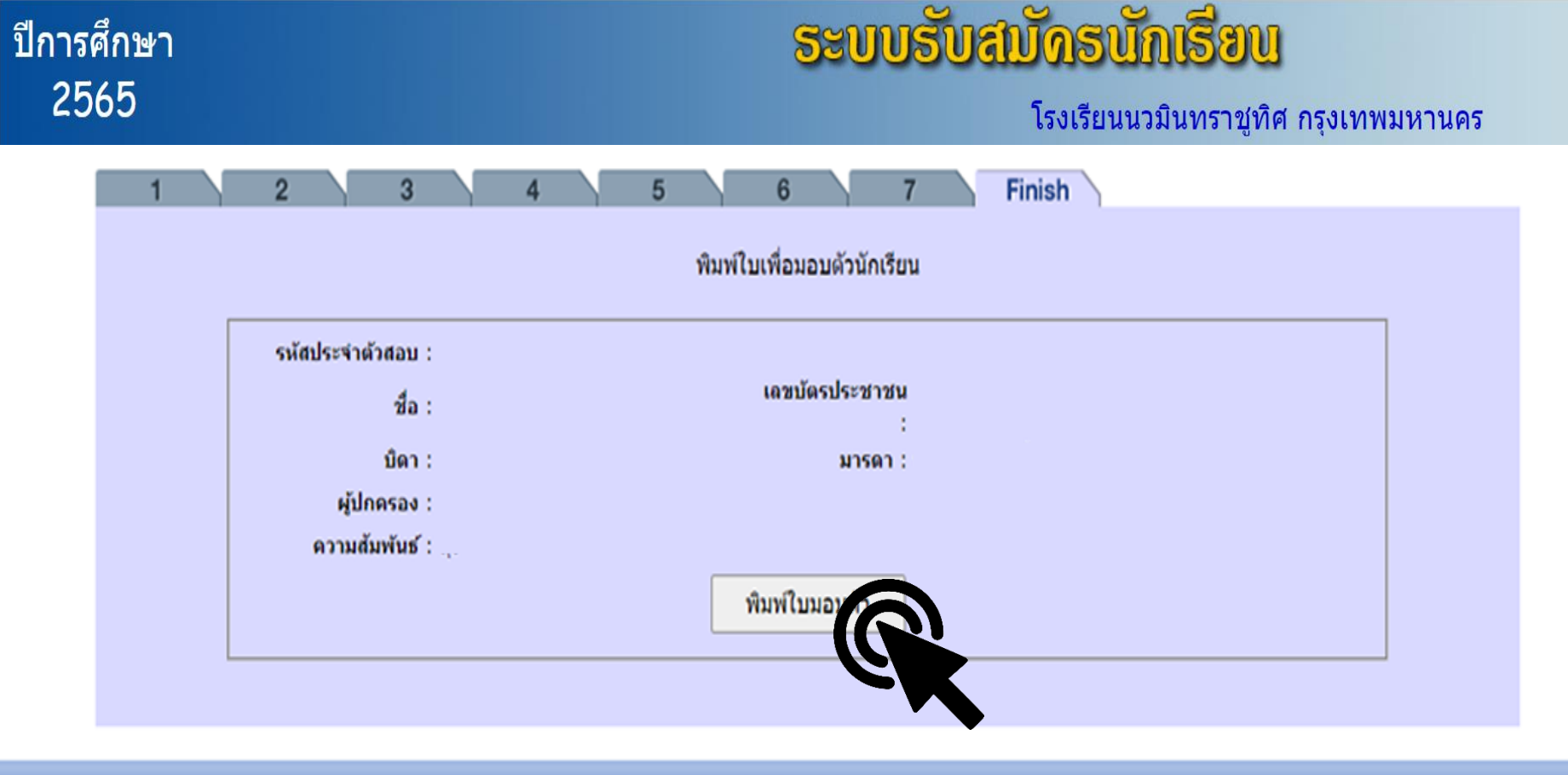

© 2007 INTELLISYS SOLUTION All rights reserved

#### ตรวจสอบ รำยละเอียดให้ถูกต้อง \*\*หำกข้อมูลต้องกำรแก้ไขข้อมูลสำมำรถแก้ไขได้ก่อนพิมพ์ใบมอบตัว

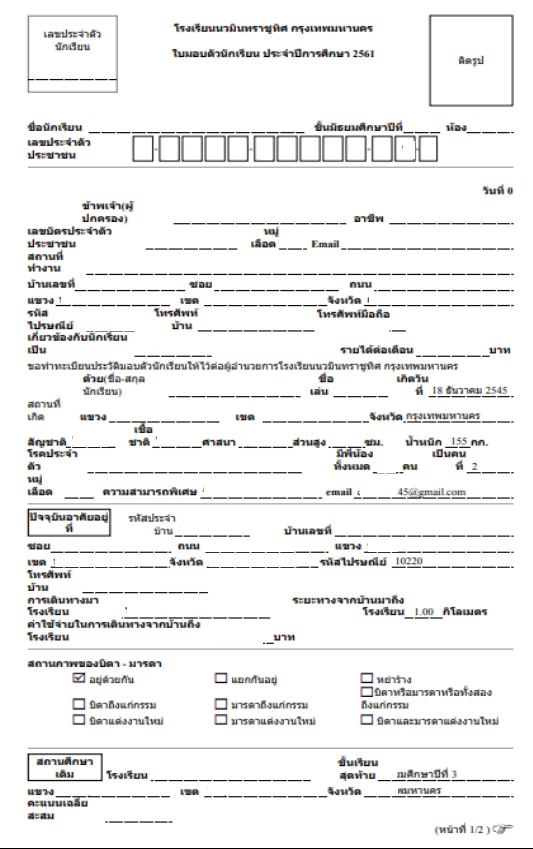

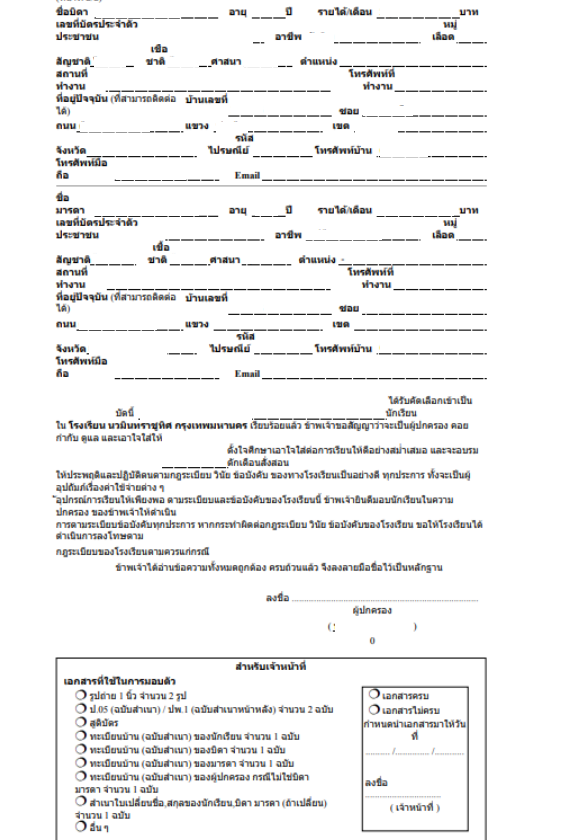

 $\left[\begin{smallmatrix}\Box&\tilde{1} \end{smallmatrix}\right]$ นนามินทราชูทิศ กรุง $\parallel x\parallel\top$ กรอกประวัติ เพื่อเตรียมมอบ $\parallel x\parallel\top$ ทะเบียนประวัติการมอบตัวนัก $\parallel x\parallel$ 

 $\mathbf{G}$ 

O

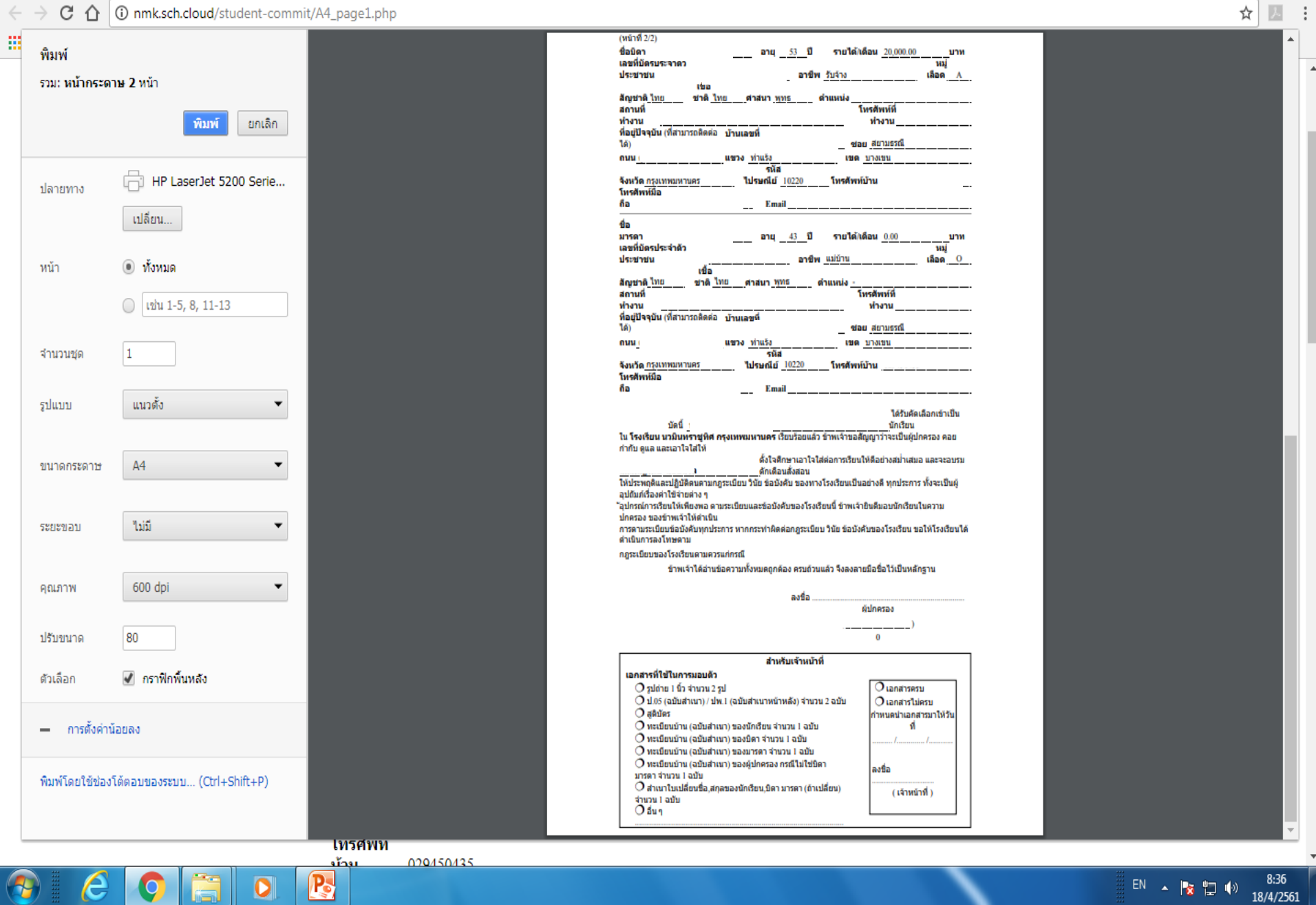

## รำยละเอียดเพิ่มเติม

#### ้การจัดทำไขมอบตัว

 $\checkmark$  ใบมอบตัวจะต้อง ติดรูปถ่ายชุดนักเรียน\*\*รูปโรงเรียนเดิมได้ ✓ ใบมอบตัวจะต้องจัดพิมพ์ สองหน้า (พิมพ์แบบหน้า-หลัง) เท่านั้น ✓ ห้ามขีดเขียนแก้ไขข้อมูลด้วยปากกา จะต้องแก้ไขข้อมูลในระบบเท่านั้น  $\checkmark$  ใบมอบตัวให้บุคคลที่พามอบตัวลงชื่อในใบมอบตัวต่อหน้าคณะกรรมการ ตรวจหลักฐาน

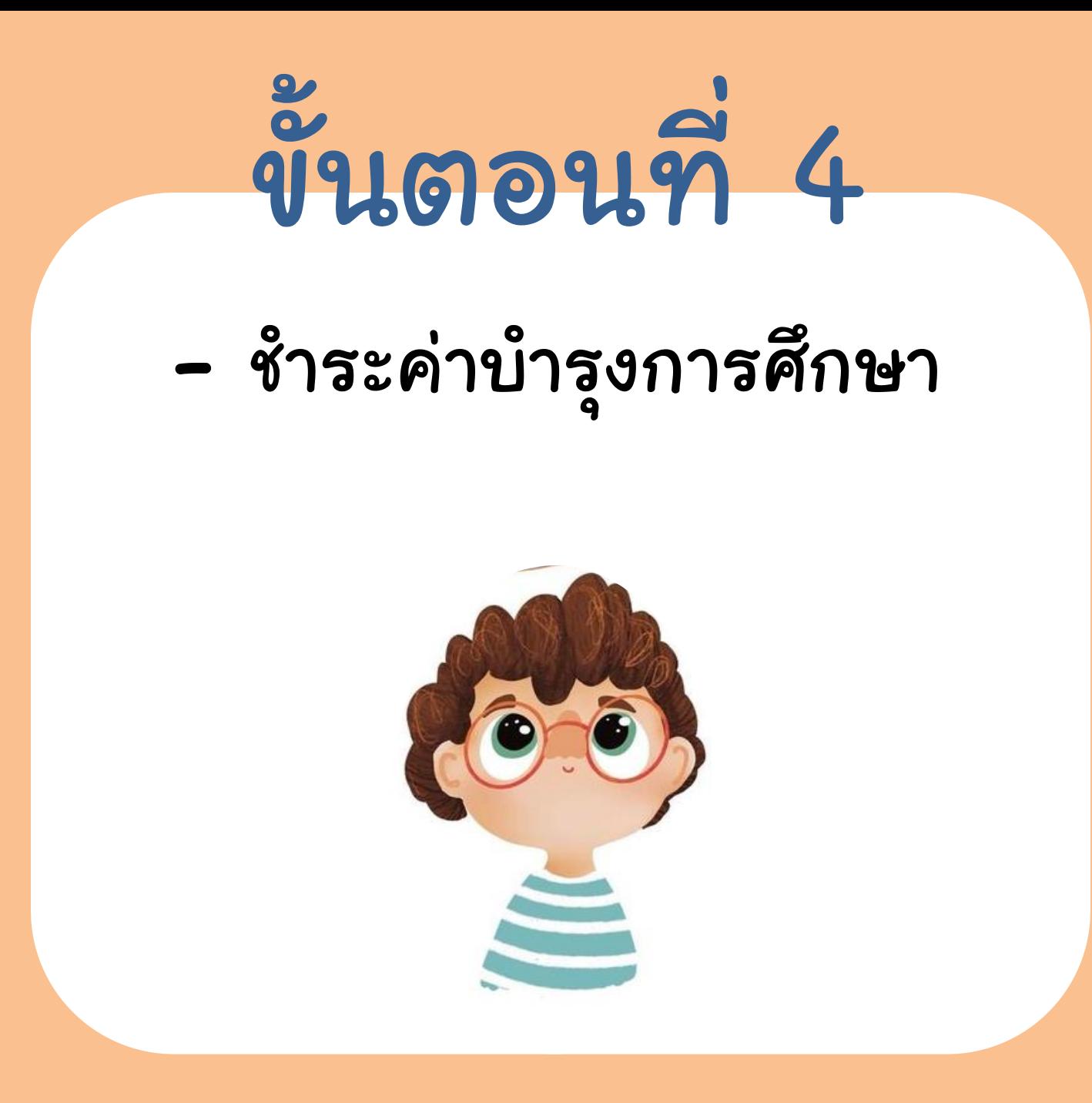

# ขั้นตอนการมอบตัวนักเรียนเข้าศึกษาต่อ

#### ประจ าปีการศึกษา 2567

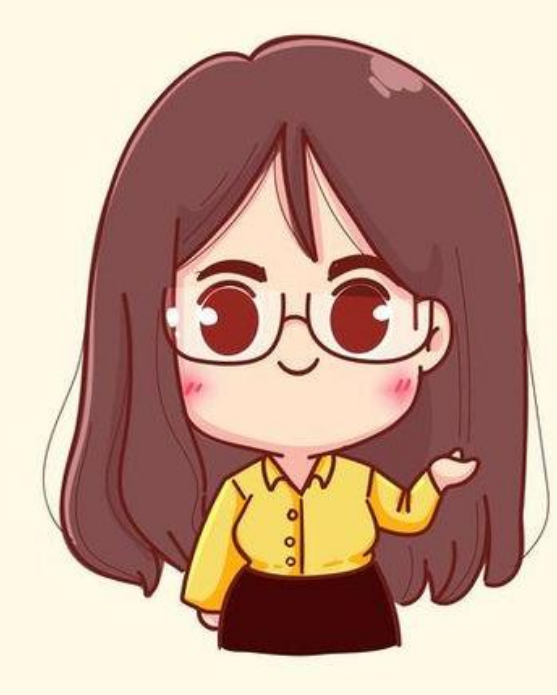

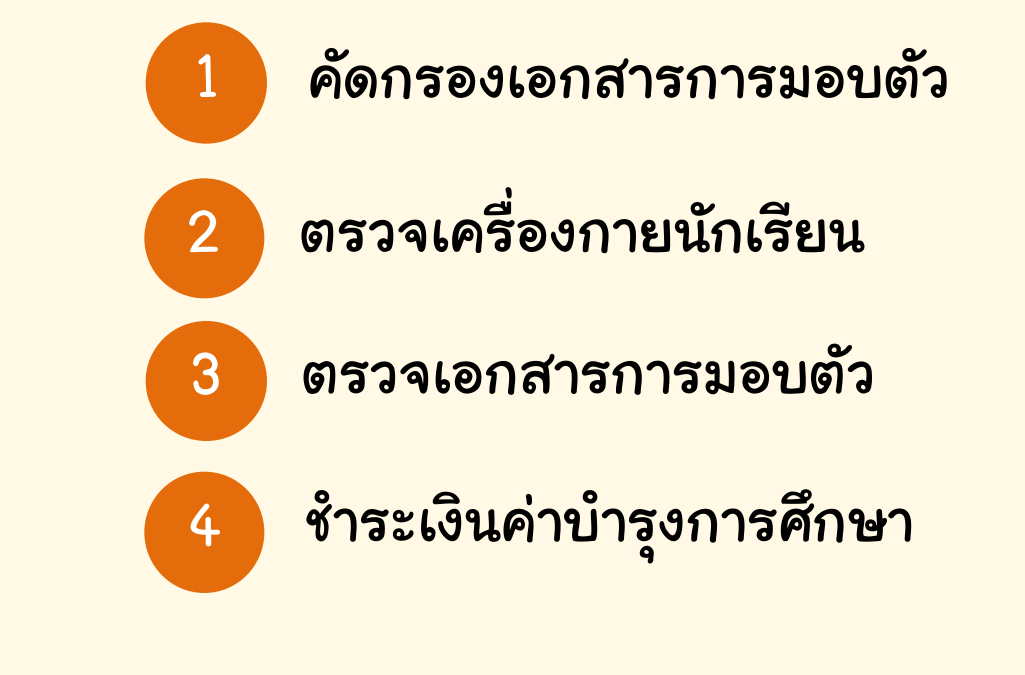

เรียนปรับพื้นฐาน : 23 เมษายน – 2 พฤษภาคม 2567

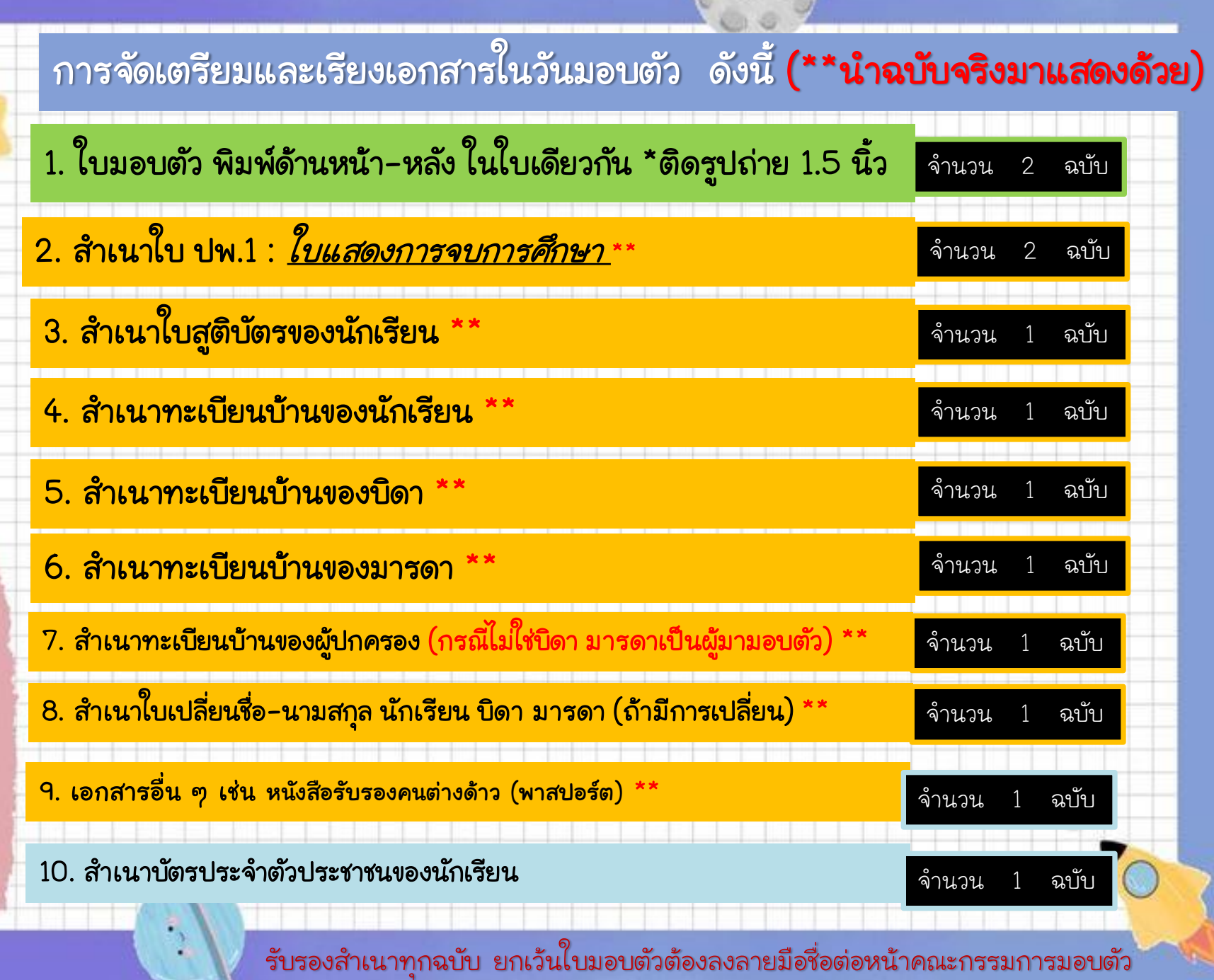

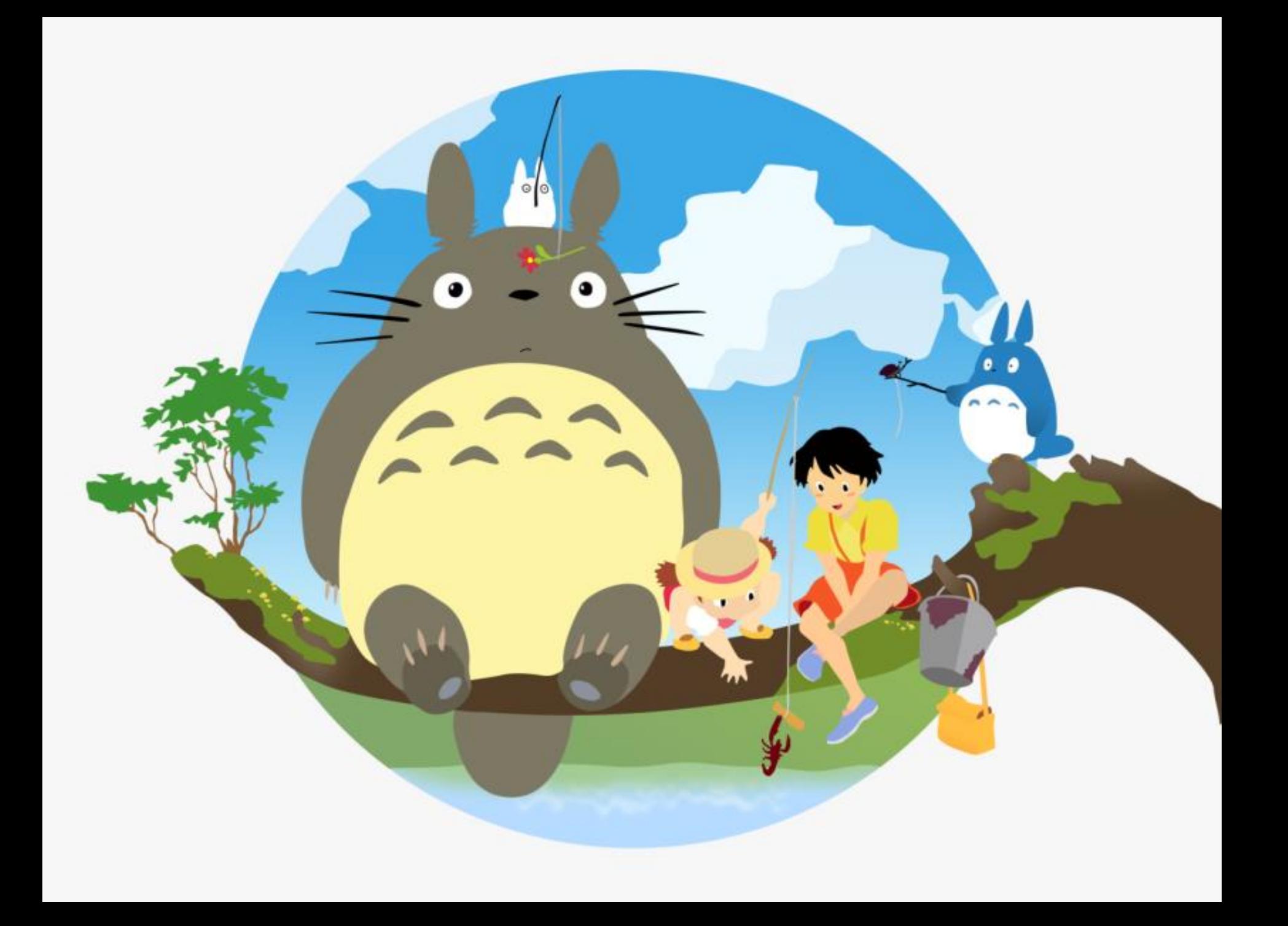